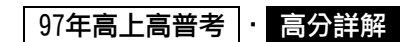

《程式設計概要》

## 試題評析

本年度的考題有一些小變革,如第一題「考物件導向」的專有名詞與第四題「Javascript程式」。除此之 外,第二題跟第三題與往年的考法相同,考的是「迴圈」與「遞廻」。若平常就有在寫程式的同學應可得到80 分以上的高分。由本年度的趨勢研判,「物件導向」試題與「Javascript」相關考題也會是明年持續出題的方 向。

```
一、請解釋下列物件導向程式語言名詞之意義與特性:(25分) 
   (一)類別(class) 
   (二)運算子超載(operator overloading) 
   (三)繼承(inheritance) 
   (四)多型(polymorphism) 
   (五)封裝(encapsulation) 
答:
(一)類別(Class) 
  1.是利用資料(data)與函數(function)整合成的物件導向資料結構。
  2.是一種樣版(template),用來定義物件(object)。
  3.例:
    class Stack{ // 堆疊類別
             int data[100]; 
         public: 
             int pop(); // 取出堆疊資料
             void push(int); // 將資料放入堆疊
    }; 
(二)運算子超載(operator overloading) 
  1.物件導向中運算子(operator)利用參與運算的運算元(operand)型態或個數不同有不同的運算規則
  2.例: :
    1+1 // 整數加法
    1.0+1.0 //浮點數double加法
    +1 // 正號
(三)繼承(inheritance) 
  1.物件導向中用來重用(reuse)已存在的物件所用的方式。
  2.被繼承的類別稱為基本類別(base class),繼承的類別稱為衍生類別(derived class)。
  3.例:
    class shape{ 
                  private: 
                     double x; 
                     double y; 
                  public: 
                     draw(); 
    }; 
    class circle: public shape{ // 類別circle繼承類別shape
                     double radius; 
                  public: 
                     void draw(); 
    };
```
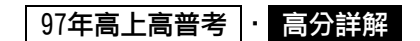

```
(四)多型(polymorphism):多型可分為兩種方式
   1.靜態多面性(Static):可用相同的運算符號或函數執行不同的功能,在編譯時期就可知其呼叫方式。又
    稱多載(Overloading)。
    例: int max(int, int); 與 double max(double, double);
    例:1+1 與 1.0+1.0 與 +5 
   2.動態多面性(Dynamic polymorphism):在執行時期就才知其呼叫方式。在C++中須使用虛擬函數(Virtual 
    function)來完成
    例:
    #include <iostream.h> 
     class Shape{ 
       public: 
      virtual void draw() { cout << "Shape\n";} // 虛擬函數(virtual function)
     }; 
     class Circle: virtual public Shape{ 
       public: 
      void draw(){ cout << "Circle\n";}
     }; 
     class Triangle: virtual public Shape{ 
       public: 
      void draw(){ cout << "Triangle\n"; }
     }; 
     class Cone: public Circle, public Triangle{ 
       public: 
      void draw() { cout << "Cone\n"; }
     }; 
     void main(void){ 
       Shape sh; 
       Circle ci; 
       Triangle tr; 
       Cone co; 
      Shape *sp[4] = { &tr, &ci, &co, &sh};
      for(int i=0;i<4;i++)
       sp[i]->draw(); // 使用動態多型
     } 
(五)封裝(encapsulation) 
    1.乃資訊隱藏(Information hiding)的意思,將資料用函數包裝起來,不允許外在指令任意存取其內部資料以
     保護資料的方法。
    2.類別通常會宣告公用函數來包裝私用變數
    3.例:
     class shape{ 
         private: 
               double x; // 私用變數 x 
               double y; 
          public: 
              draw(); // 公用函數 draw()
     };
```
二、利用巢狀式for迴圈(nested for loop)撰寫一個程式,列印九九乘法表。(25分)<br>|<br>|

 $-2-$ 

V).

U, Ú

V

H)

U,

44

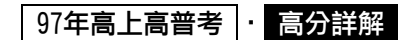

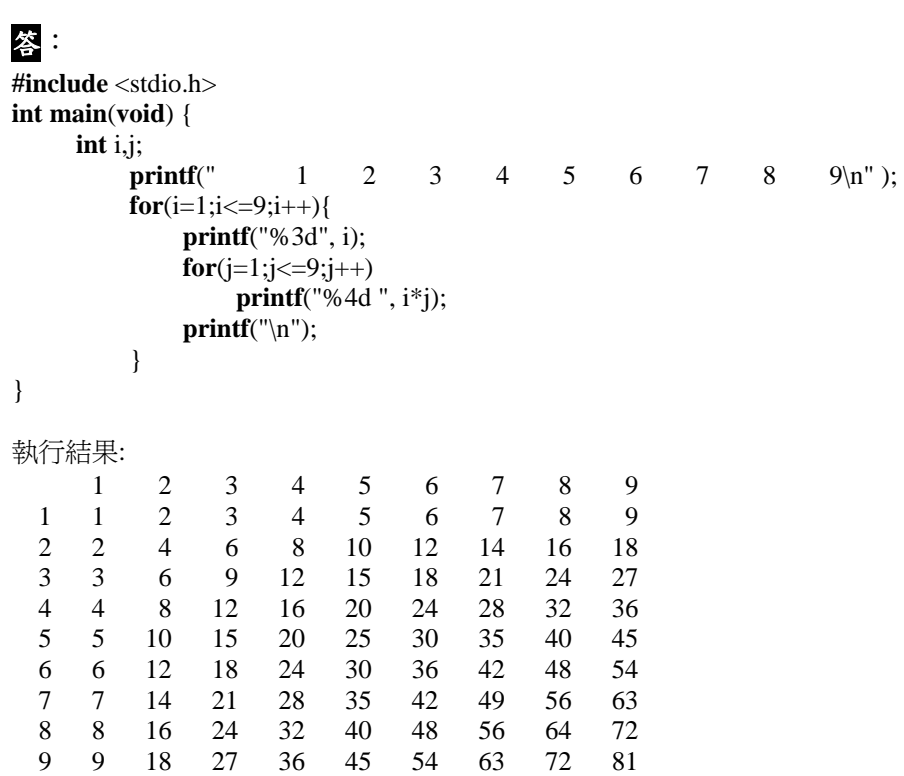

三、使用擬碼(pseudocode)撰寫一個遞迴(recursive)二元搜尋法(binary search)的函數,此函數 有下列幾個參數:key(整數的搜尋鍵)、data(整數的陣列)、start(搜尋範圍的起始位置)、 end(搜尋範圍的結束位置)。假設data陣列內之資料已由小至大排序,如果搜尋鍵在陣列中出 現,則此函數傳回搜尋鍵在陣列中的位置。如果搜尋鍵不在陣列中出現,則此函數傳回-1。(25 分)

## 答:

```
#include <stdio.h> 
int binary(int data[],int key, int start, int end){ // 遞迴(Recursive) 
int mid; 
     if(start <= end) {
            mid=(start+end)/2; 
           if(data[mid]==key) return(mid); // 找到資料,傳回索引
            else if(data[mid]>key) return(binary(data, key, start, mid-1)); 
            else return(binary(data, key, mid+1, end)); 
       }else return(-1); // 沒找到
} 
int main(void){ 
     int data[10]={1, 4, 7, 15, 34, 66, 76, 89, 91, 99};
```

```
printf("Number 91 is: %d\n", binary(data, 91, 0, 9));
printf("Number 92 is: %d\n", binary(data, 92, 0, 9));
```

```
}
```

```
執行結果: 
Number 91 is: 8 
Number 92 is: -1
```
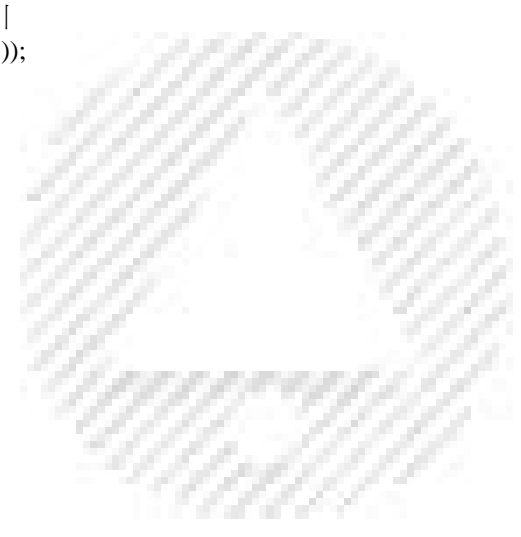

## 97年高上高普考 高分詳解

四、請以JavaScript設計一個標題為"及格俱樂部"動態網頁。當瀏覽器開啟此網頁時,會先顯示 輸入資料的提示視窗,提示使用者"請輸入分數:",當使用者輸入分數後,如果分數小於 60,則以警告視窗顯示"很抱歉!您無法成為會員,請繼續加油!";如分數大於60,則以警 告視窗顯示"歡迎加入及格俱樂部!"(25分)

```
答:
\langlehtml><head> 
<title>及格俱樂部</title>
</head> 
<body> 
<script type="text/javascript"> 
      score = prompt("請輸入分數:", ""); 
      if(score < 60) alert("很抱歉!您無法成為會員,請繼續加油!"); 
     else if(score > 60) alert("歡迎加入及格俱樂部!"); // 依照題意分數大於60(理論上應該是大於等於60)
</script> 
</body> 
</html>
```
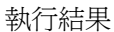

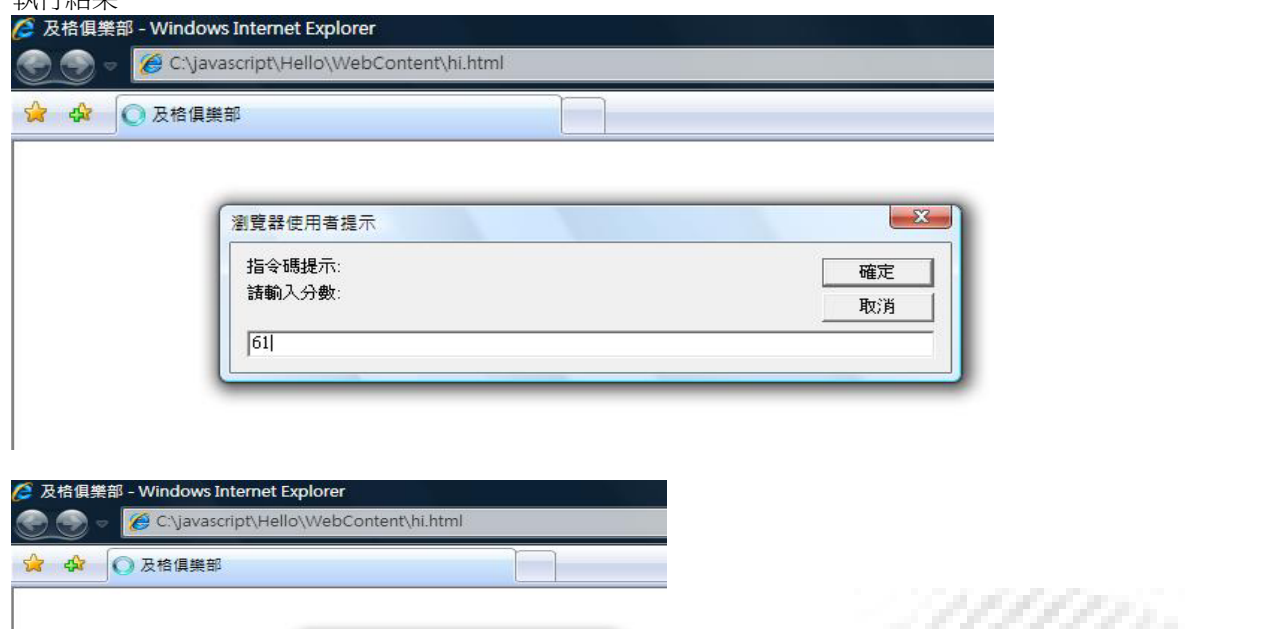

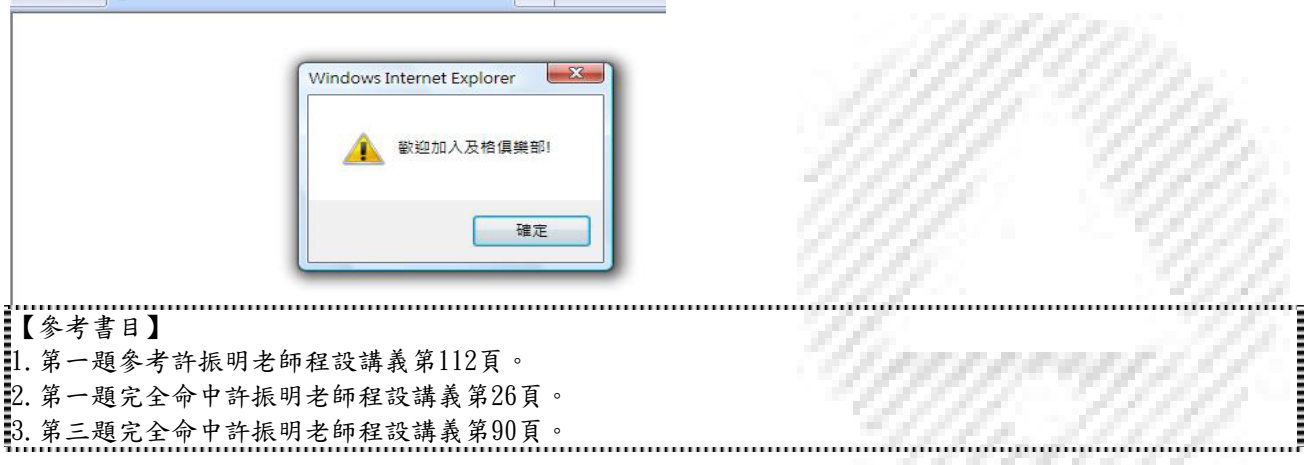

うしんさん